## **Поддержка протокола Secure Reliable Transport (SRT) в продуктах Форвард ТС**

Secure Reliable Transport (SRT) - это технология передачи видео/аудио на основе UDP. Разработана для оптимизации передачи данных через ненадёжные (сильно загруженные) сети с минимальной задержкой. Имеет встроенный механизм для минимизации потери пакетов данных (аналог FEC). Протокол разработан и поддерживается альянсом компаний ([SRT Alliance\)](https://www.srtalliance.org/).

За ссылкой на версию ПО с поддержкой протокола SRT обращайтесь в отдел техподдержки: forward@softlab.tv.

SRT-протокол предполагает использование только юникаст адреса (host-to-host).

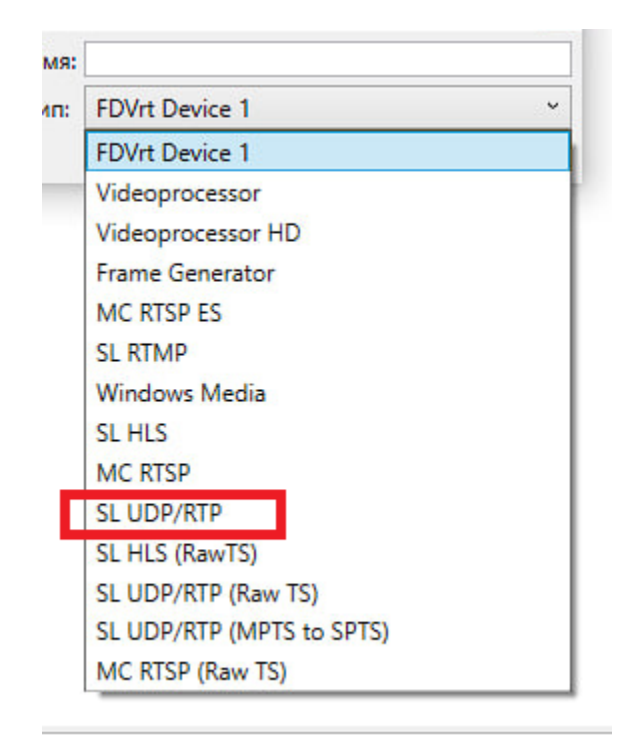

Важно! Редактировать настройки для SRT-вещания необходимо производить в списке входных/выходных устройств. При этом нужно выбрать пункт SL UDP/RTP.

## **Вещание по протоколу SRT**

В программе SLStreamerPro (Форвард ТС) представлены 2 типа работы по протоколу SRT.

- 1. SRT Listener в этом случае клиенты подключаются к видеосерверу с установленным ПО Форвард ТС и получают поток с него.
- 2. SRT Caller -в этом случае видеосервер с ПО Форвард ТС вещает на специализированные раздающие медиасерверы, с которых поток раздается в другие протоколы (RTMP, HLS и пр.). Пример медиасервера - Wowza. А клиенты обращаются к медиасерверу и получают потоки с него.

Строим граф для кодирования IP-потока.

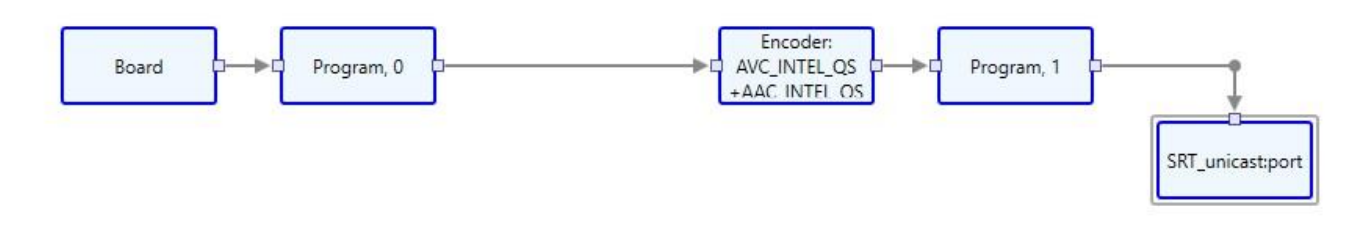

В режиме SRT Listener в настройках элемента SRT\_unicastport нужно задать следующие параметры: IP-адрес, порт, интерфейс передачи данных.

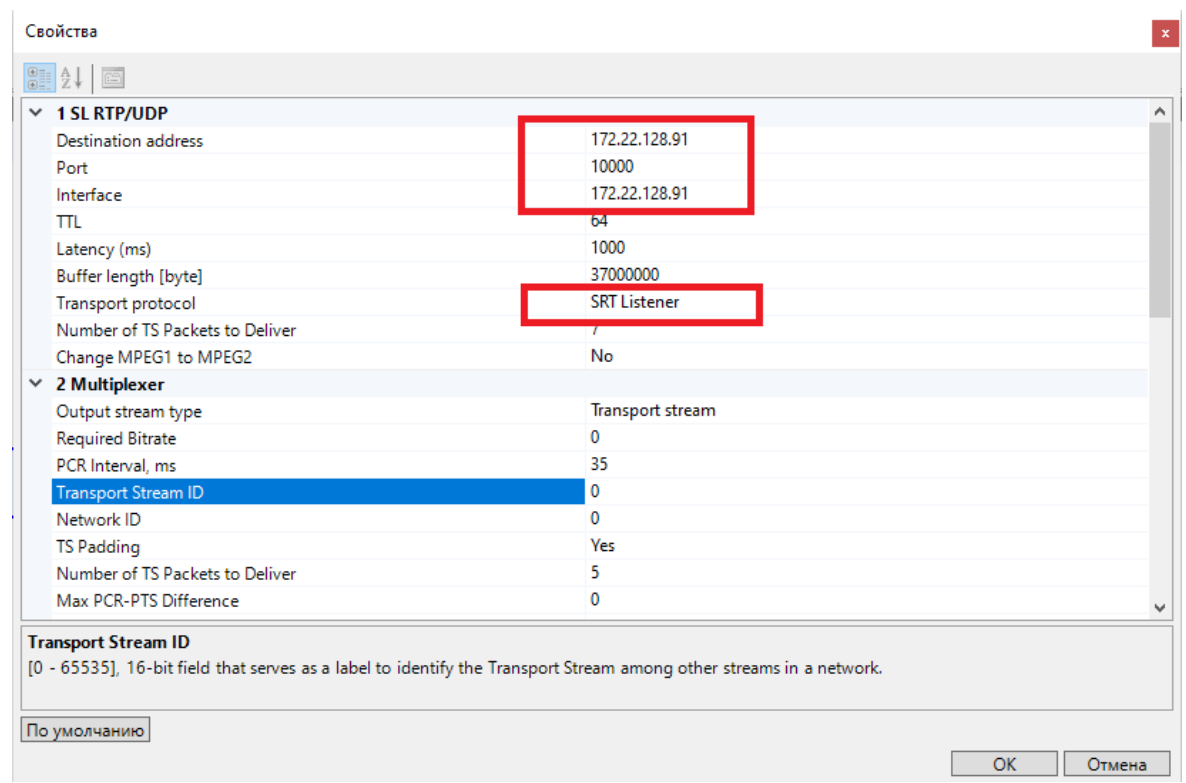

Для свойства Transport protocol выбираем значение SRT Listener.

В режиме SRT Caller в настройках элемента SRT\_unicastport нужно задать следующие параметры: IP-адрес, порт, интерфейс передачи данных.

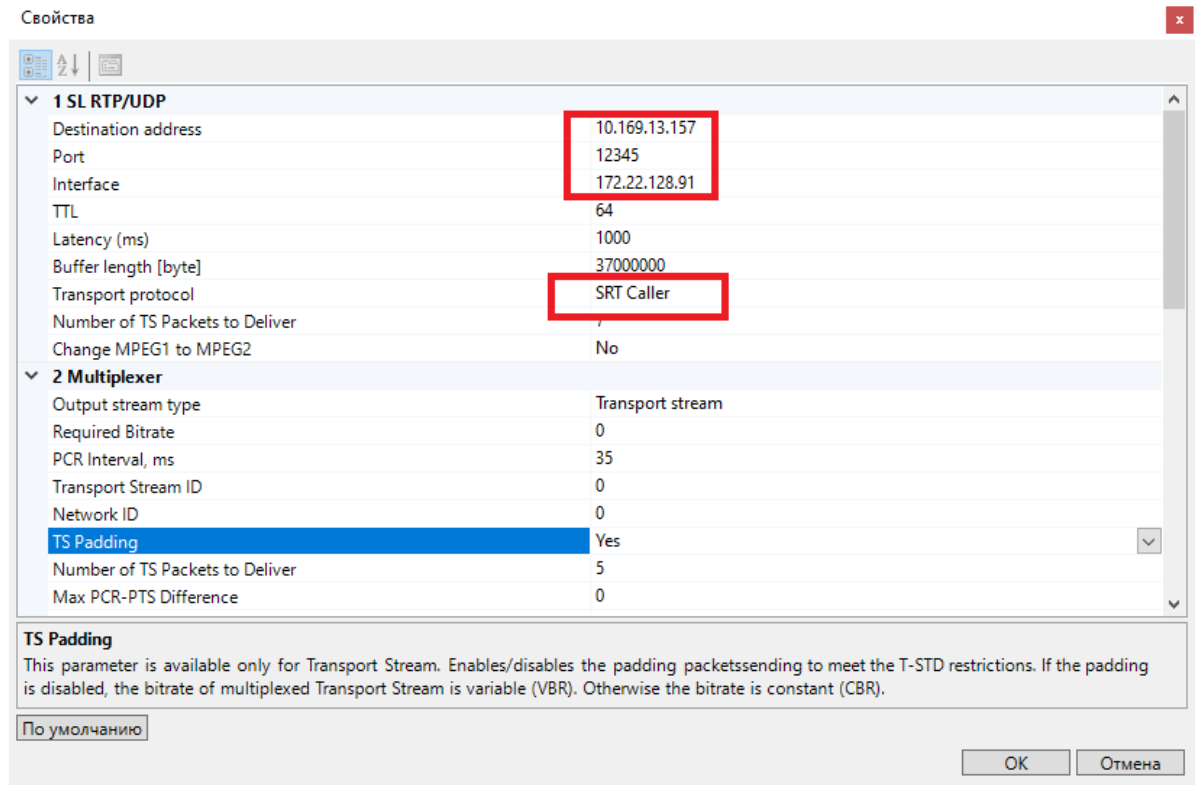

Для свойства Transport protocol выбираем значение SRT Caller.

Для приема SRT потока в программе VLC Media Player (VideoLAN) введите URL в следующем формате с подстановкой своего адреса и порта.

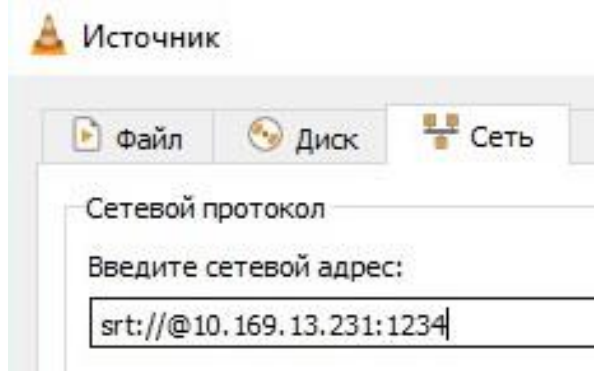

## **Приём SRT потока**

Для приема SRT потока нужно построить принимающий граф (на скриншоте поток принимается на регион платы как один из входов для программы OnAir).

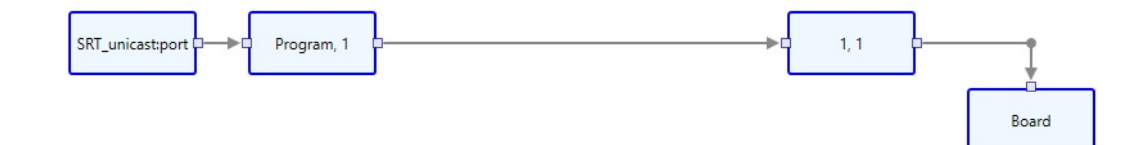

В свойствах принимающего элемента SRT\_unicastport нужно указать адрес, порт и интерфейс приема. Тип транспортного протокола — SRT. После этого следует продолжить построение графа по стандартной схеме.